#### **Дисциплина: Технология**

#### **программирование**

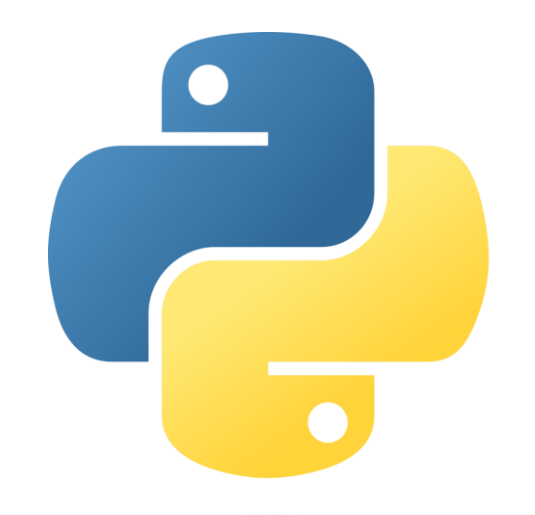

**Тема семинара:** Создание программ для линейных задач. Написание условных инструкций, вывод результатов **Лектор:** Тойганбаева Назгуль Абеновна

# **Общий вид условного оператора**

**Полная форма условного оператора:**

if <**условие**>: <**оператор\_1**>

else: <**оператор\_2**>

**Неполная форма условного оператора**:

if <**условие**> : <**оператор**>

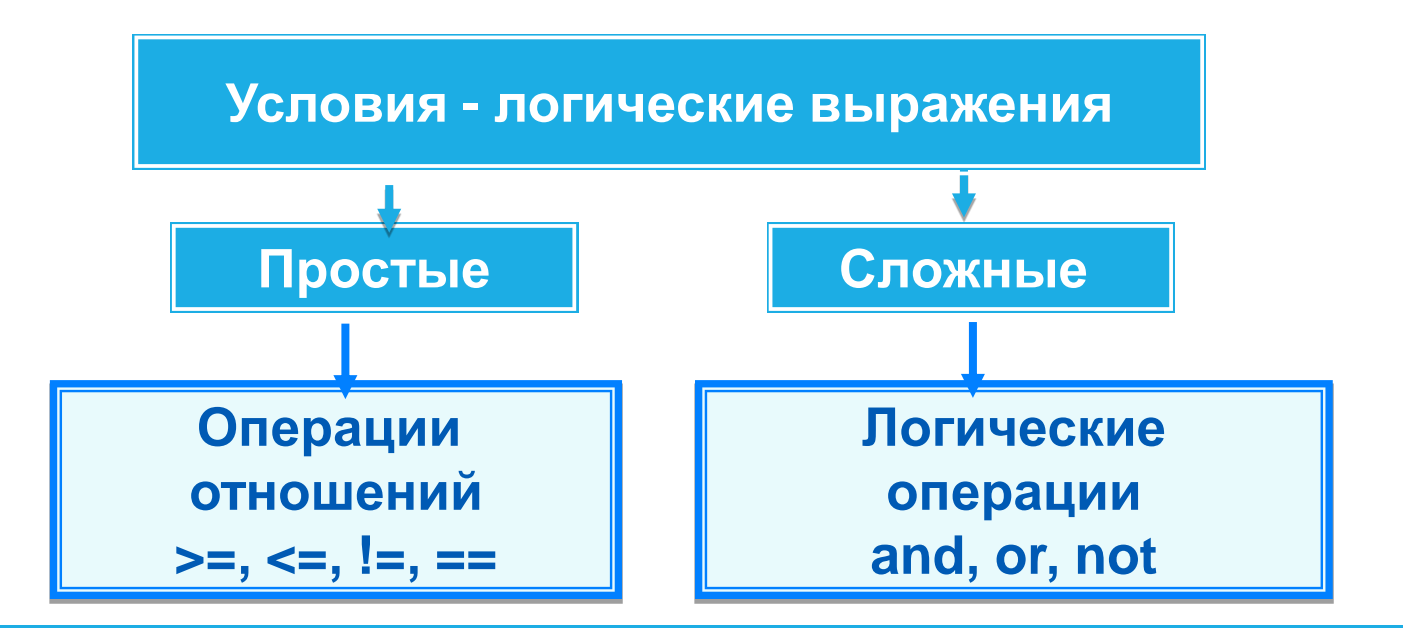

# Условный оператор

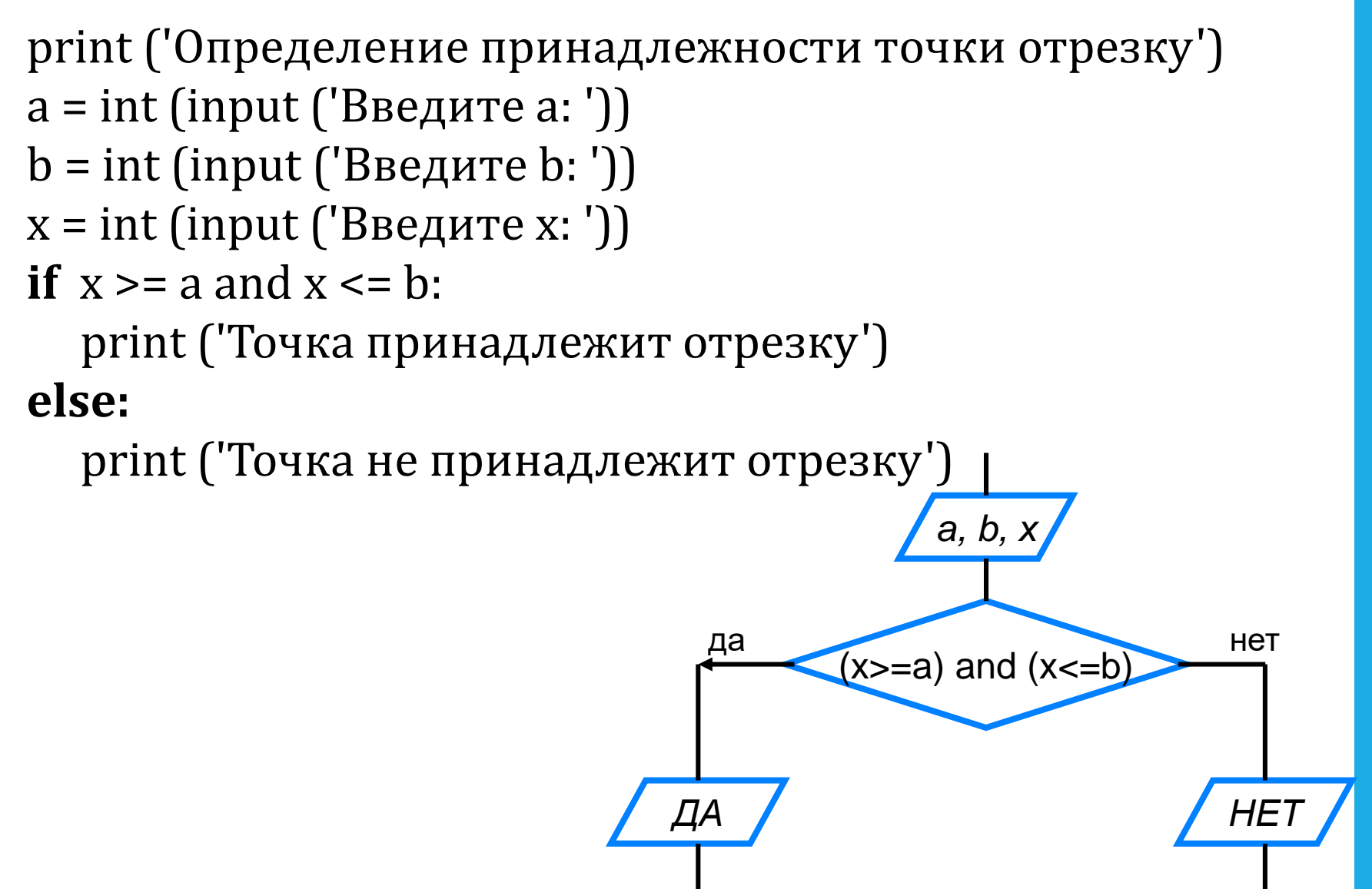

#### Неполный условный оператор

print ('Нахождение наибольшей из трёх величин')  $a = int (input ('BBEQATE a: '))$ b = int (input ('Введите b: '))  $c = int (input ('BBEQATE C:'))$  $Y = A$  $y = a$ да **HeT** if  $b > y$ :  $B > Y$  $y = b$  $Y = B$ if  $c > y$ :  $y = c$ да **HeT** print  $('y=', y)$  $C>Y$ 

 $Y=C$ 

#### **Вложенные ветвления**

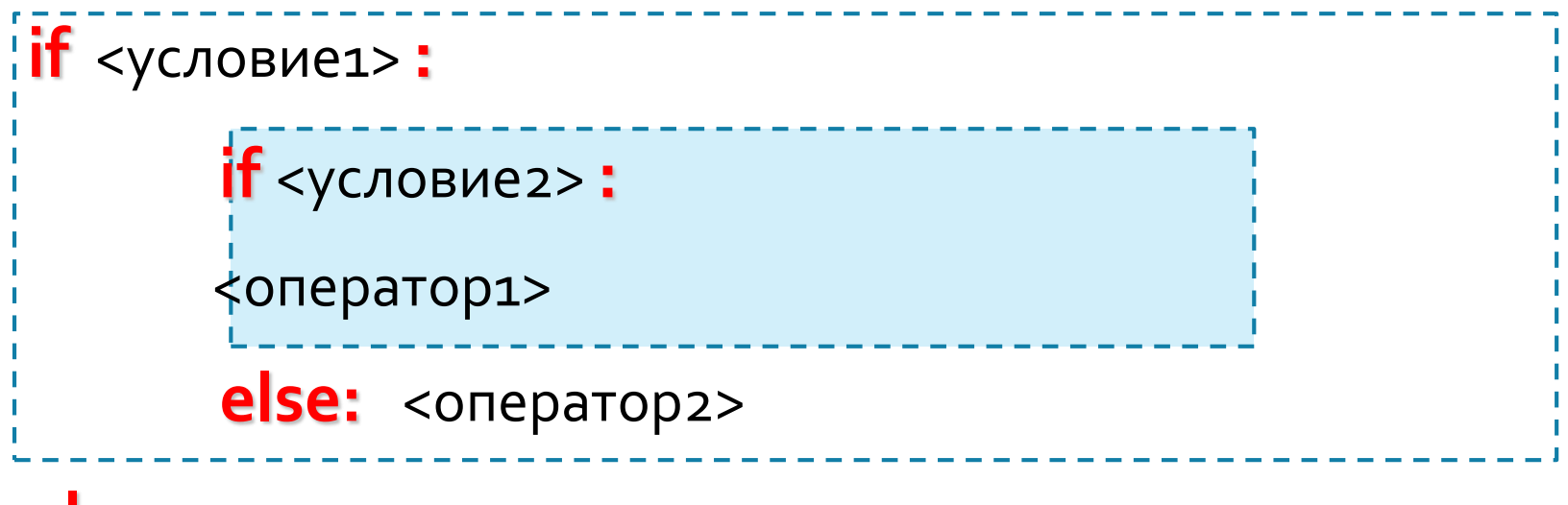

**else:** <оператор3>

#### **Каскадное ветвление**

Если после **else** сразу следует еще один оператор **if**, можно использовать каскадное ветвление со служебным словом **elif** (сокращение от **else-if**): если очередное условие ложно, выполняется проверка следующего условия и т. д.

Каскадное ветвление позволяет выбрать один из нескольких (а не только из двух) вариантов.

```
if <условие1>: <оператор 1>
elif <условие2>: <оператор 2>
```
**… elif** <условие n>: < оператор n> **else** : <оператор m>

#### Решение линейного уравнения

# Решение линейного уравнения  $a = float( input('Введите коэффициент a>>'))$ b = float(input ('Введите коэффициент b>>')) if  $a = 0$ :

 $x = -b/a$ print ('Корень уравнения  $x=$ ',  $x$ )

elif  $b := 0$ :

print ('Корней нет')

else:

```
print('х-любое число')
```
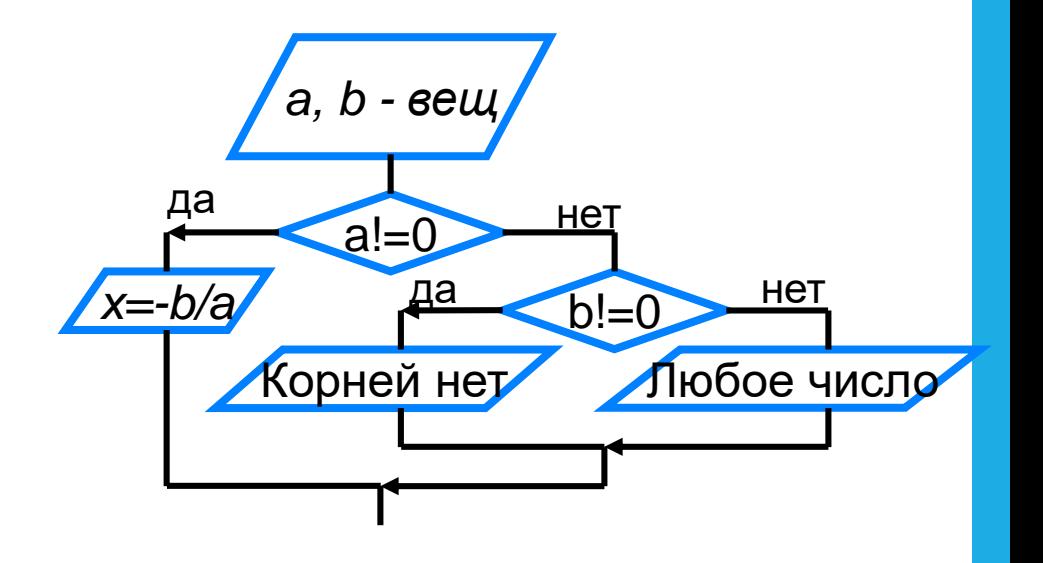

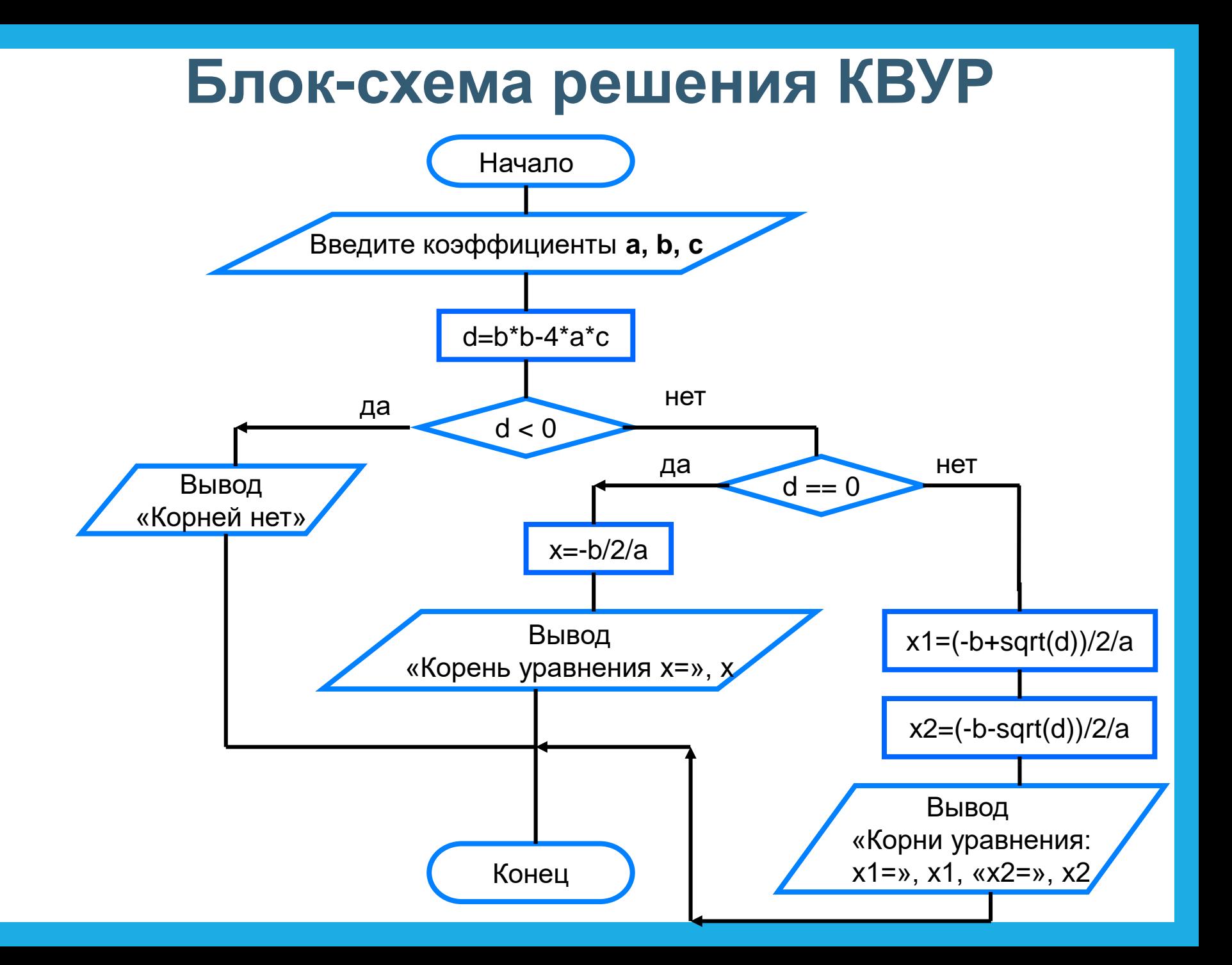

```
from math import * # подключение модуля для вычисления квадратного корня
# Решение квадратного уравнения
print ('Введите коэффициенты a, b, c>>')
a = float(input('a='))b = float (input ('b='))c = float (input ('c='))d = b * b - 4 * a * cif d < 0:
   print ('Корней нет')
elif d == 0:
   x = -b/2/aprint ('Корень уравнения x=', "{:6.4f}". format(x))
else:
    x1 = (-b + sqrt(d))/2/ax2 = (-b - sqrt(d))/2/aprint ('Корни уравнения:')
    print ('x1=', "{:6.4f}". format(x1))
```
print ('x2=', "{:6.4f}". format(x2))

При записи на языке Python разветвляющихся алгоритмов используют условный оператор:

if <условие>: <оператор\_1> else: <oneparop\_2>

Для записи неполных ветвлений используется неполный условный оператор:

 $if$  <условие>: <оператор>

при некотором условии требуется выполнить определённую Если последовательных операторов, то их объединяют в один составной оператор - они все должны иметь одинаковый отступ:

if <условие>:

 $\epsilon$ оператор 1>

 $\epsilon$ оператор n>

else:

 $\epsilon$ oneparop x1 $>$  $\epsilon$ оператор хт $>$ 

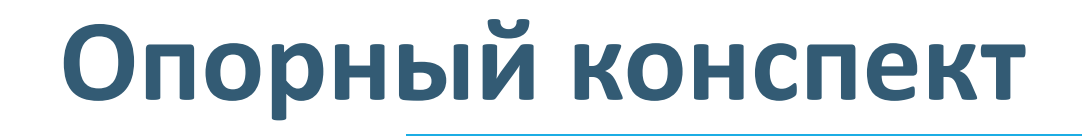

**Условный оператор**

**Полная форма**

*if* <условие>: <оператор\_1>

**else : < оператор 2>** 

**Неполная форма**

…

*if* <условие>: < oператор>

#### **Каскадное ветвление**

*if* <условие1>: < оператор 1> *elif* <условие2>: <оператор 2>

*elif* <условие n>: < оператор n> *else :* <оператор m>

Является ЛИ условным последовательность символов?

оператором

```
a) if x < y: x = 0 else: input (y)
```

```
6) if x \ge y: x = 0; y := 0
```
else:  $print(z)$ 

```
B) if x < y < z: a = a + 1
```
Дан условный оператор:

if  $a < 5$ :  $c = 1$ 

else:

if  $a > 5$ :  $c = 2$ 

else:  $c = 3$ 

Какое значение имеет переменная  $a$ , если в результате оператора переменной условного  $\mathcal{C}$ **ВЫПОЛНЕНИЯ** присваивается значение 3?

Используя полное ветвление, упростите следующий фрагмент программы:

if  $a > b$ :  $c = 1$ if  $a > b$ :  $d = 2$ if  $a \leq b$ :  $c = 3$ if  $a \le b$ :  $d = 4$ 

Напишите программу, которая производит обмен значений переменных хиу, если х больше у.

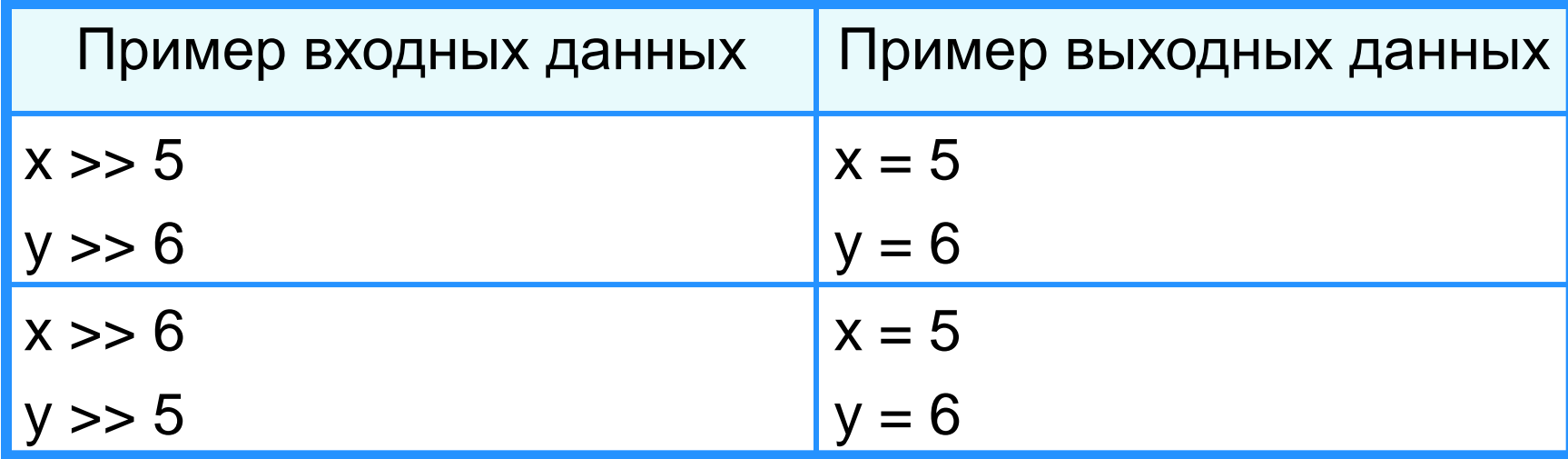

Дано трёхзначное число.

Напишите программу, которая определяет:

есть ли среди цифр заданного целого трёхзначного числа одинаковые;

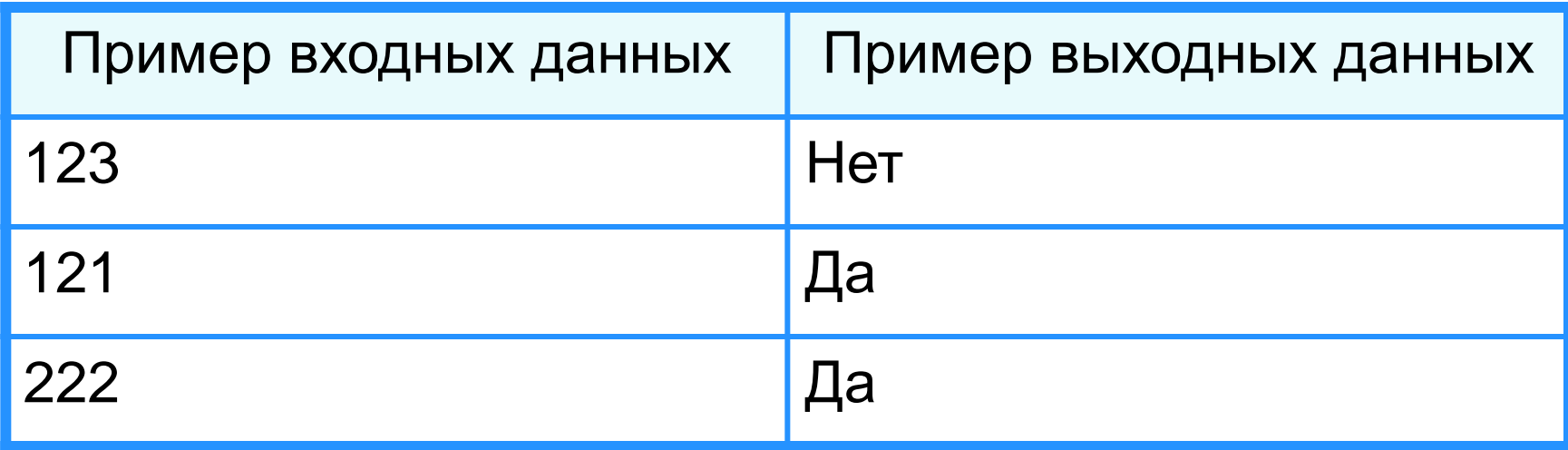

Дано трёхзначное число.

Напишите программу, которая определяет:

является ли число «перевёртышем», т. е. числом, десятичная запись которого читается одинаково слева направо и справа налево.

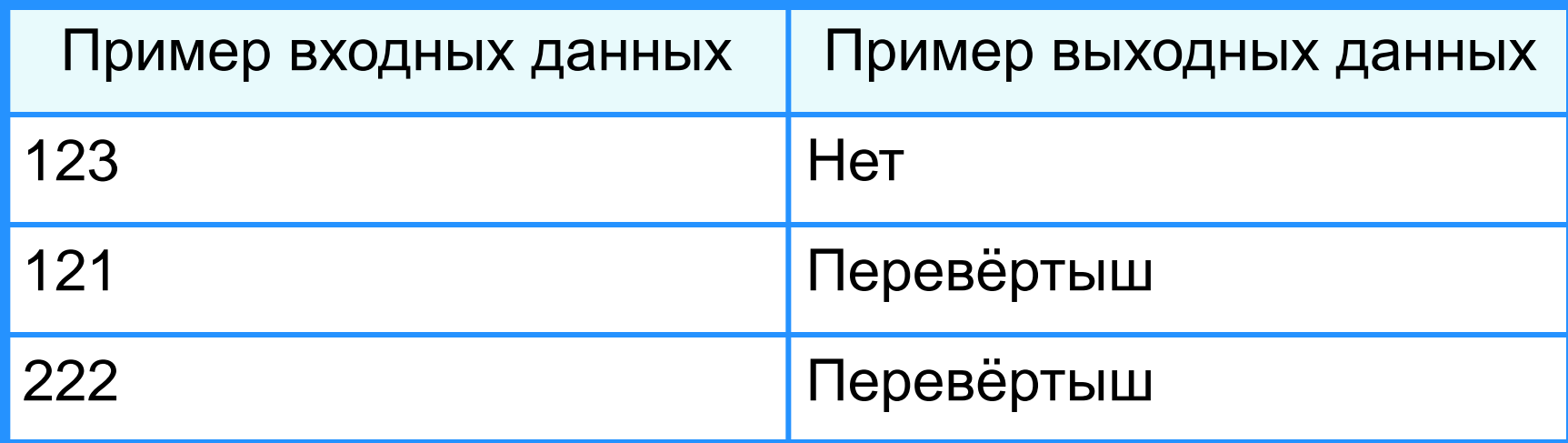

Даны две точки в плоской прямоугольной системе координат. Напишите программу, определяющую, которая из точек находится ближе к началу координат.

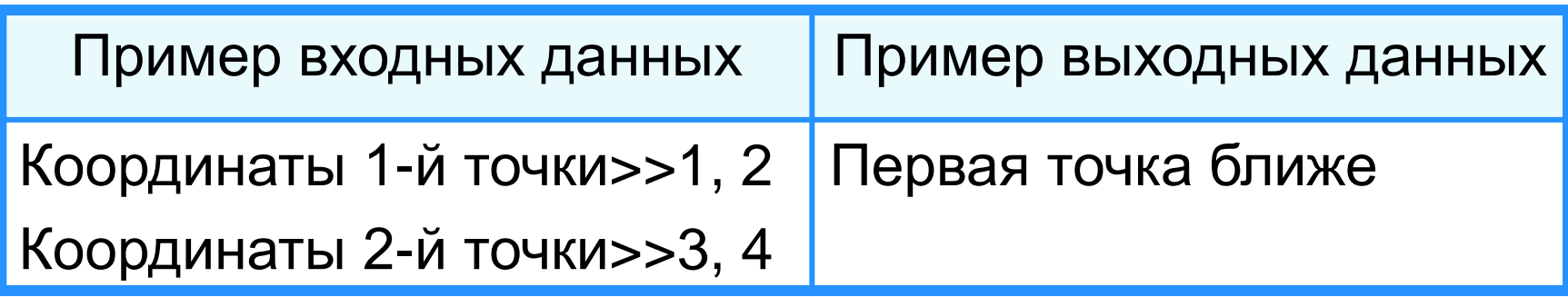

Даны три натуральных числа. Напишите программу, определяющую, существует ли треугольник с такими длинами сторон.

Если такой треугольник существует, то определите его тип (равносторонний, равнобедренный, разносторонний).

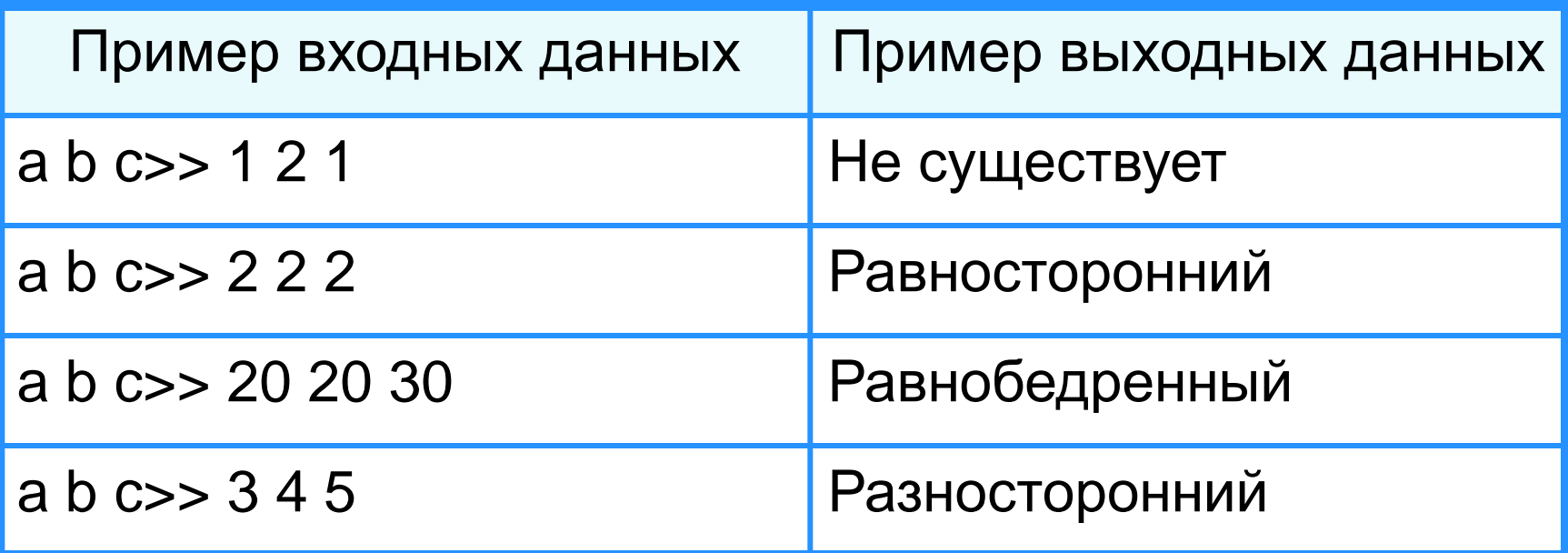

Имеются данные о количестве полных лет трёх призёров спартакиады.

Напишите программу, выбирающую и выводящую возраст самого младшего призёра.

Напишите программу, вычисляющую значение функции:

 $y = \begin{cases} -1 \text{ при } x<0 \\ 0 \text{ при } x=0 \\ 1 \text{ при } x>0 \end{cases}$ 

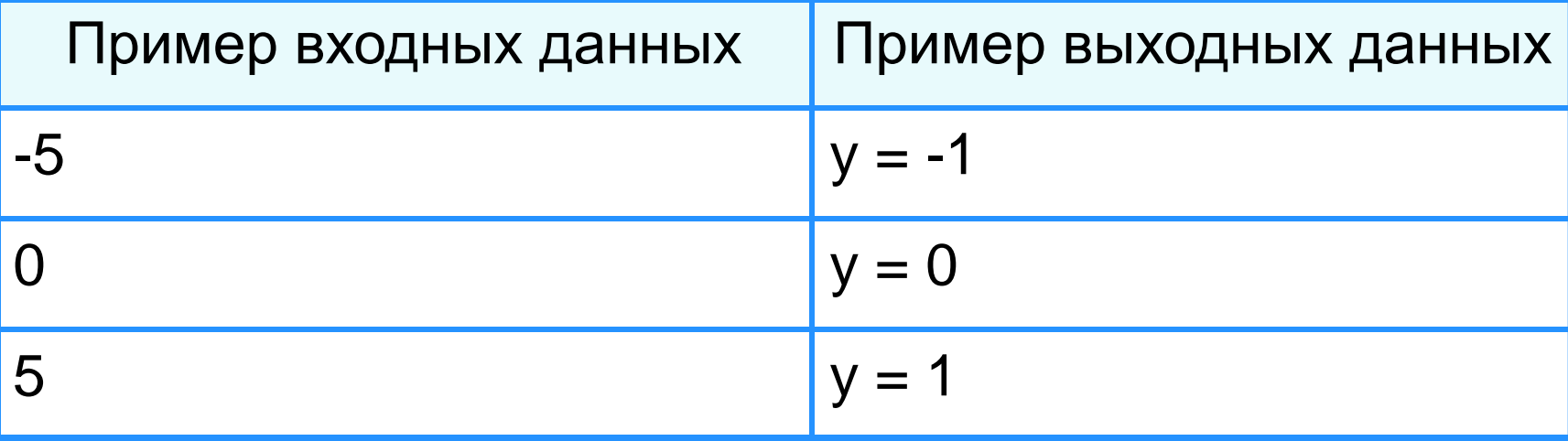

Напишите программу, определяющую, лежит ли точка *А(ха, ya):* на прямой *y = kx* + *l*, над ней или под ней

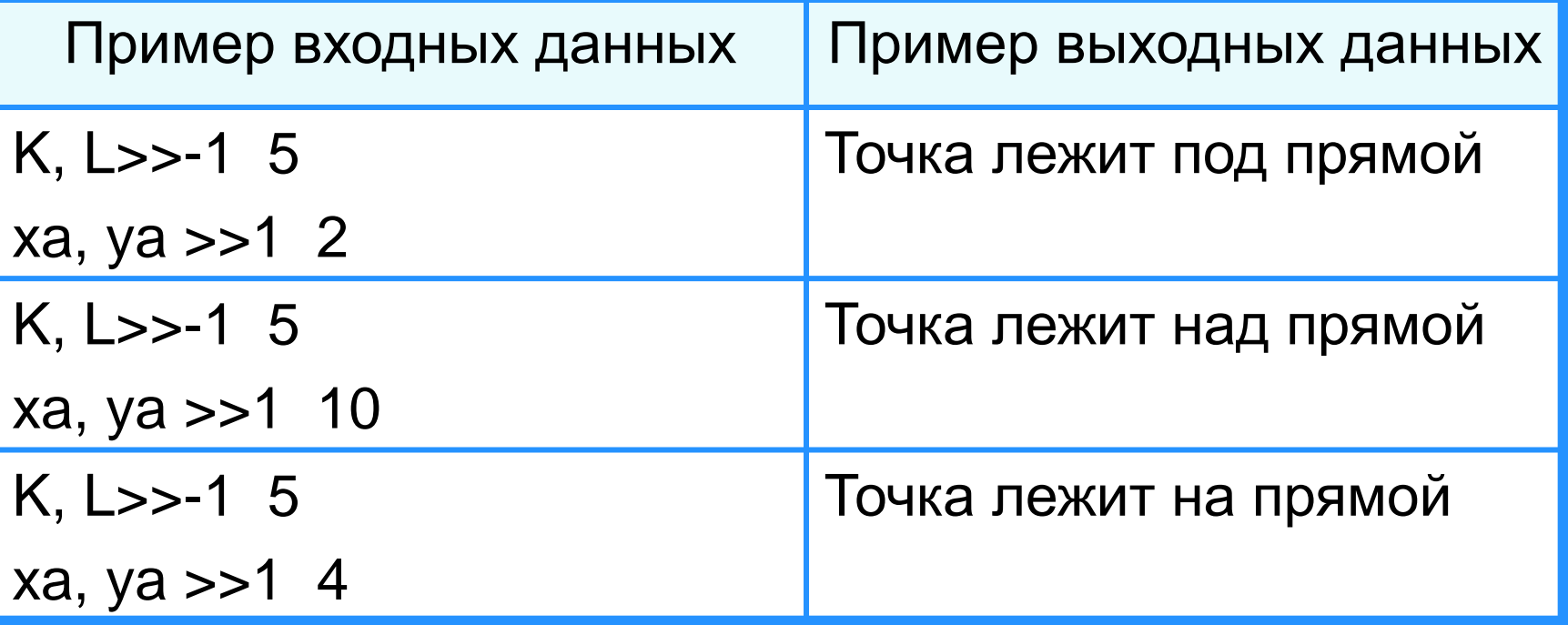

Поле шахматной доски определяется парой натуральных чисел, каждое из которых не превосходит 8.

Напишите программу, которая по введённым координатам двух полей (*k, l*) и (*m, n*) определяет, являются ли эти поля полями одного цвета.

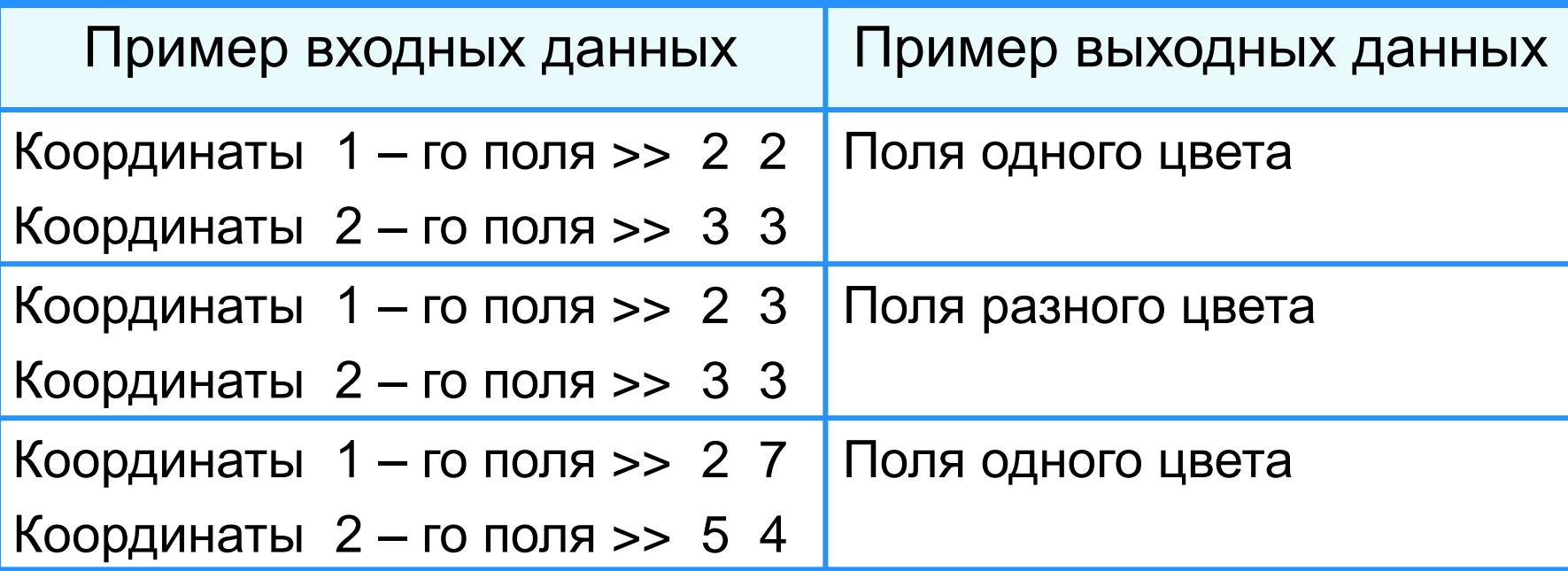

Напишите программу, в которой пользователю предлагается дополнить до 100 некоторое целое число *а* (*а -* случайное число, меньшее 100).

Ответ пользователя проверяется и комментируется.